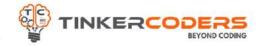

## Python AI & ML GRADE 9-12

M=<u>0.04676</u> 30L B)+n(C)-n(B∩C)

a+100b-

111

COURSE HIGHLIGHTS !

- Live 48 Hours of Sessions
- 🔹 48 hours Self Learning Sessions
- File handling in Python
- Learn to pre process data, clean data, and analyze large data.
- Explore large datasets and wrangle data using Pandas
- Perform image manipulation with
  - OpenCV
- Detect objects and facial features, including corner, edge, eyes, nose and nose detection techniques
- Open and stream video using Media pipe
- Implement Machine Learning algorithms
- Learn model building, evaluation, algorithms and machine learning concepts
- Classify images, data, and sentiments using deep learning
- Build 10 real application based projects in the course
- LMS Access Pre-recorded videos, documents, assignments, code files and quizzes

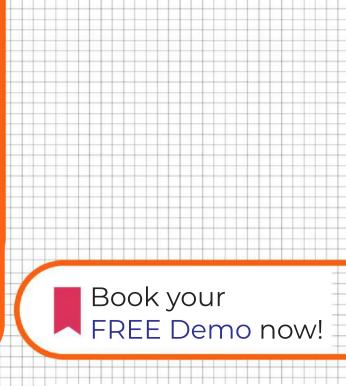

## www.tinkercoders.com

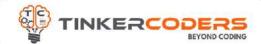

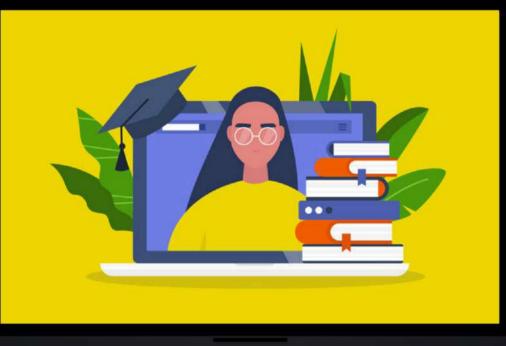

# **COURSE REQUIREMENTS**

 Basic Understanding Of Textual Python Programming

A Mac or Windows Computer

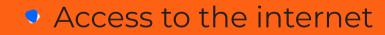

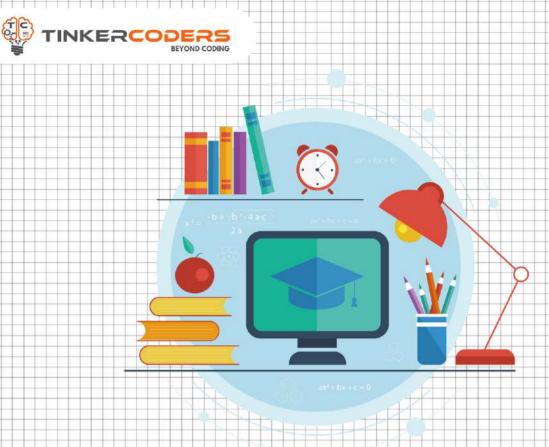

# WHAT YOU'LL LEARN IN THE COURSE

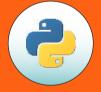

Fundamental of Python Programming

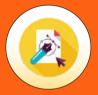

Turtle module for Graphics designing

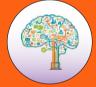

**Computational Thinking** 

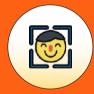

Deploying module on the Website

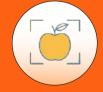

# Object detection using computer vision

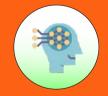

### Custom Model using Machine learning

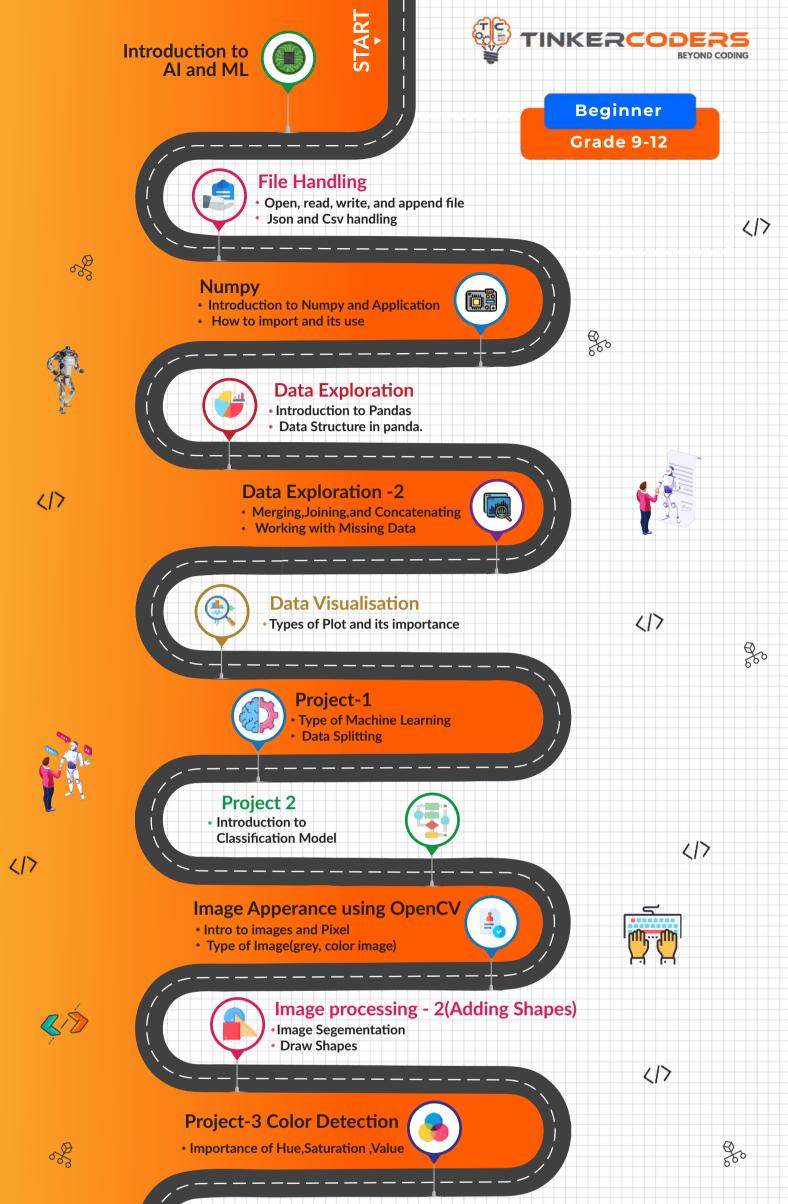

### Image processing - 3

(HaarCascade Algorithms) Concept of Haarcascade Algorithms

## Human detection

ABC-123

- Human Detection xml file
- Roi of human in the image

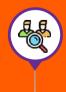

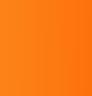

217

#### Project -4 Number plate detection • Detecting vehicle Number

plate

## Facial Features Detection

Face Detection
Smile Detection

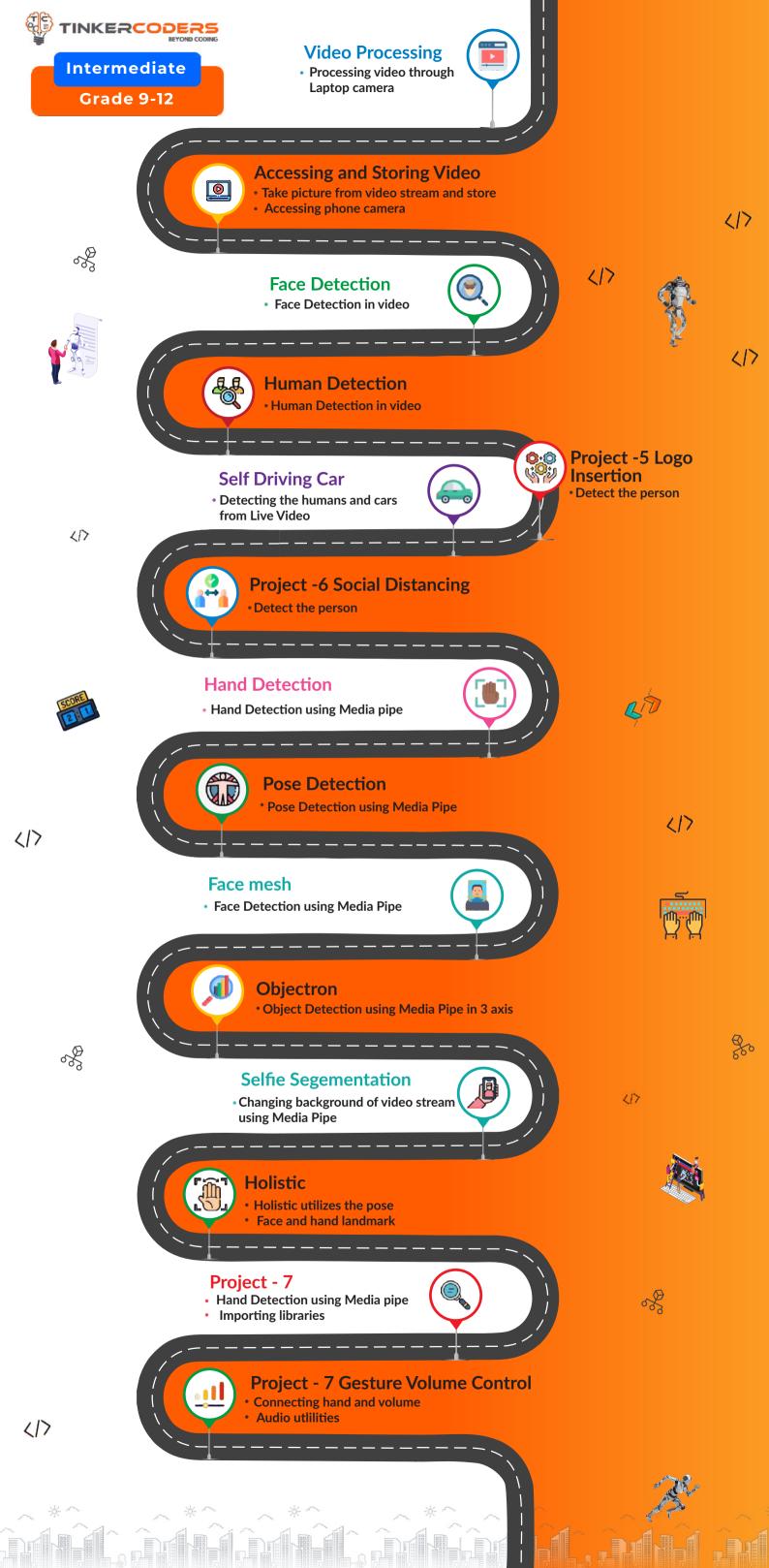

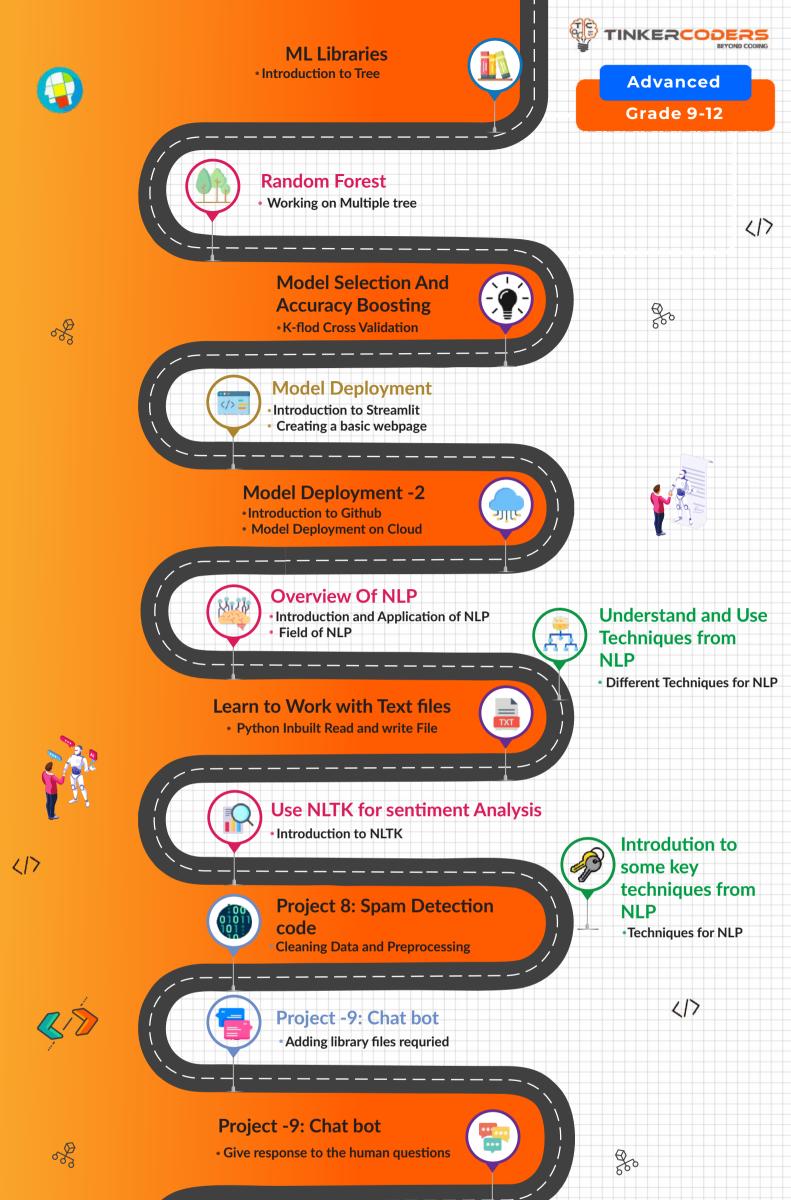

#### /-----

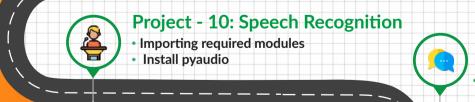

## Converting text to speech

### Project - 10: Speech Recognition

• Doing some action based speech commands

17

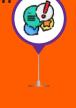

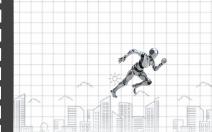

of

Project - 10

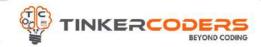

# HOW THIS COURSE WILL HELP YOUR CHILD

## CIC approach

Consumer to innovator to the creator

This course aims to turn the student from a consumer of technology to the creator of technology.

## Activity-Based learning

Learn the required programming concepts by performing activities

## Project - Based Learning

Learn the required programming concepts by performing activities Instead of a theoretical and traditional way of learning,

students will build projects during the course.

Our PBL approach will help student in Allows students to acquire key knowledge & skills through the development of projects that respond to real-life problems Develop critical thinking Retain the concept Integration of different concepts

# COURSE OUTLINE Beginner

| Session<br>Number | Activity name                                   | Learning Outcome                                                                                                    |
|-------------------|-------------------------------------------------|----------------------------------------------------------------------------------------------------|
| 1.                | Introduction to AI and ML                       | Introduction to Artifical intelligence<br>AI and Its real life example<br>Computer Vision & Machine Learning                                                    |
| 2.                | File Handling                                   | Open, read, write, and append file<br>Json and Csv handling                                                                                                    |
| 3.                | Numpy                                           | Introduction to Numpy and Application<br>How to import and its use<br>Array Attributes and Methods<br>NumPy Indexing and Selection<br>Universal Array Functions |
| 4.                | Data Exploration                                | Introduction to Pandas<br>Data Structure in panda.<br>Operation in Pandas                                                                                       |
| 5.                | Data Exploration -2                             | Merging,Joining,and Concatenating<br>Working with Missing Data<br>Applying function on Pandas                                                                   |
| 6.                | Data Visualisation                              | Types of Plot and its importance<br>Scatter Plot, Histogram, CountPlot, Boxplot,Pairplot                                                                        |
| 7.                | Project-1 House Price<br>Prediction             | Type of Machine Learning<br>Data Splitting<br>Introduction to Linear Regression<br>Predicting the Price of House                                                |
| 8.                | Project 2- Classifying the<br>Flower Category   | Introduction to Classification Model<br>Classifying the category of flower using ML                                                                             |
| 9.                | Introduction to Image<br>Apperance using OpenCV | Intro to images and Pixel<br>Type of Image(grey, color image)<br>Reading with Image in OpenCV<br>Image Resizing and Croping                                     |
| 10.               | Image processing - 2<br>(Adding Shapes)         | Image Segementation<br>Draw Shapes<br>Adding Text                                                                                                    |
|                   |                                                 | Importance of Hue Saturation Value                                                                                                    |

| 11. | Project-3 Color Detection                        | Importance of Hue,Saturation ,Value<br>Working with HSV Model<br>Filtering a paticular color from live image |
|-----|--------------------------------------------------|----------------------------------------------------------------------------------------------------|
| 12. | Image processing - 3<br>(HaarCascade Algorithms) | Concept of Haarcascade Algorithms<br>XML and its use<br>Concept of Haarcascade classifier                    |
| 13. | Facial Features Detection                        | Face Detection<br>Smile Detection<br>Nose Detection                                                          |
| 14. | Human detection                                  | Human Detection xml file<br>Roi of human in the image                                                        |
| 15. | Project -4 Number plate detection                | Detecting vehicle Number plate                                                                               |
|     |                                                  |                                                                                                    |

# COURSE OUTLINE Intermediate

| Session<br>Number | Activity name                         | Learning Outcome                                                                                              |
|-------------------|---------------------------------------|----------------------------------------------------------------------------------------------------|
| 1.                | Video Processing                      | Processing video through Laptop camera<br>Laptop camera video to gray<br>Difference in video and camera image |
| 2.                | Accessing and Storing Video           | Take picture from video stream and store<br>Accessing phone camera                                            |
| 3.                | Face Detection                        | Face Detection in video                                                                                       |
| 4.                | Human Detection                       | Human Detection in video                                                                                      |
| 5.                | Project -5 Logo Insertion             | Inserting a logo in an live wecam                                                                             |
| 6.                | Self Driving Car                      | Detecting the humans and cars from Live Video                                                                 |
| 7.                | Project -6 Social Distancing          | Detect the person<br>calculating the distance betweens humans                                                 |
| 8.                | Hand Detection                        | Hand Detection using Media pipe                                                                               |
| 9.                | Pose Detection                        | Pose Detection using Media Pipe                                                                               |
| 10.               | Face mesh                             | Face Detection using Media Pipe                                                                               |
| 11.               | Objectron                             | Object Detection using Media Pipe in 3 axis                                                                   |
| 12.               | Selfie Segementation                  | Changing background of video stream<br>using Media Pipe                                                       |
| 13.               | Holistic                              | Holistic utilizes the pose<br>Face and hand landmark                                                          |
| 14.               | Project - 7 Gesture<br>Volume Control | Hand Detection using Media pipe<br>Importing libraries                                                        |
| 15.               |                                       | Connecting hand and volume<br>Audio utlilities<br>Adding landmarks<br>Pointing the two fingers                |
|                   |                                       |                                                                                                    |

## COURSE OUTLINE Advanced

| + |         |                                   |                                                           |
|---|---------|-----------------------------------|-----------------------------------------------------------|
|   | Session | Activity name                     | Learning Outcome                                          |
|   | Number  |                                   |                                                           |
| _ | 1.      | ML Libraries                      | Introduction to Tree                                      |
|   |         |                                   | Importance of Information Gain<br>Introduction to Entropy |
| _ |         |                                   |                                                           |
| _ | 2.      | Random Forest                     | Working on Multiple tree                                  |
| _ | 2.      | Random Forest                     |                                                           |
|   |         |                                   | K-flod Cross Validation                                   |
| _ | 3.      | Model Selection And               | Grid Search CV                                            |
| - |         | Accuracy Boosting                 | XGBoost                                                   |
| _ |         |                                   |                                                           |
| - | 4.      | Model Deployment                  | Introduction to Streamlit                                 |
| _ |         |                                   | Creating a basic webpage                                  |
| _ | _       |                                   | Introduction to Github                                    |
| _ | 5.      | Model Deployment -2               | Model Deployment on Cloud                                 |
| - |         |                                   |                                                           |
|   |         | Overview Of NLP                   | Introduction and Application of NLP                       |
| - | 6.      |                                   | Field of NLP                                              |
|   |         |                                   |                                                           |
| + | 7.      | Understand and Use                | Different Techniques for NLP                              |
| _ |         | Techniques from NLP               |                                                           |
| _ |         |                                   |                                                           |
| - |         | Learn to Work with Text files     | Python Inbuilt Read and write File                        |
| _ | 8.      |                                   | Working with .csv and .tsv with read and write            |
| _ |         |                                   |                                                           |
| _ | •       | Use NLTK for sentiment            | Introduction to NLTK                                      |
| - | 9.      | Analysis                          | Naive Bayes Algorithm                                     |
|   |         | ,,                                |                                                           |
| - | 10      | Introdution to some key           |                                                           |
| _ | 10.     | techniques from NLP               | Techniques for NLP                                        |
| _ |         |                                   |                                                           |
| _ |         | Decident & Group Detection        | Cleaning Data and Preprocessing                           |
| - | 11.     | Project 8: Spam Detection<br>code | Creating the bag of word                                  |
| _ |         |                                   | Training Model using Naive Bayes                          |
| _ |         |                                   |                                                           |
| + | 40      |                                   | Adding library files requried                             |
| - | 12.     | Project -9: Chat bot              | Adding library mes required                               |
|   |         | Project -7. Chat bot              |                                                           |
| _ | 13.     |                                   | Give response to the human questions                      |
| - |         |                                   |                                                           |
| - |         |                                   | Importing required modules                                |
| + | 14.     |                                   | Install pyaudio                                           |
|   |         |                                   | Converting to the second                                  |
| + | 15.     | Project - 10: Speech              | Converting text to speech<br>Understanding the speech     |
| - |         | Recognition                       |                                                           |
| - |         |                                   | Doing some action based speech commands                   |
|   | 16.     |                                   |                                                           |
| + |         |                                   |                                                           |
|   |         |                                   |                                                           |
| - |         |                                   |                                                           |

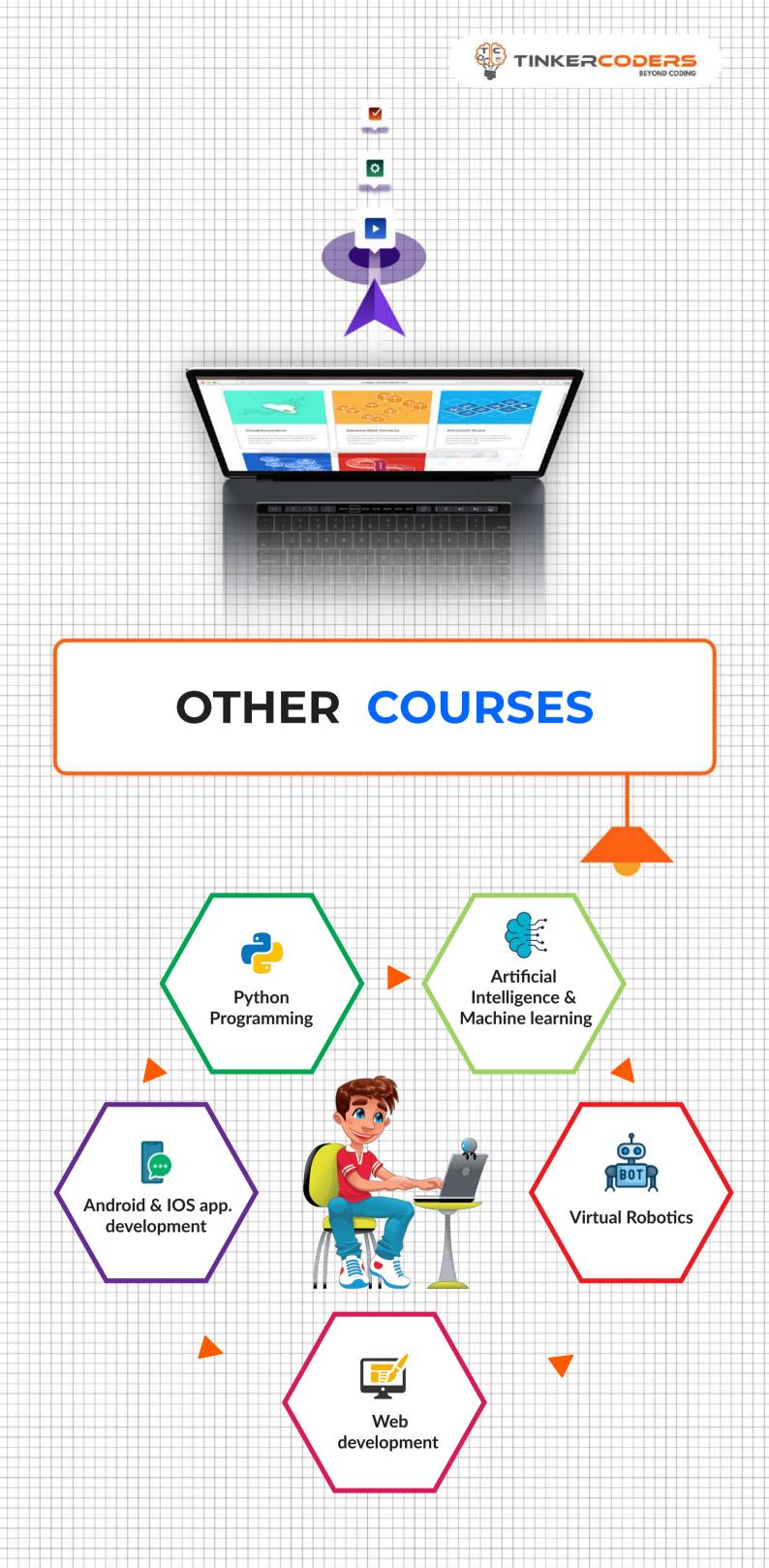

## FOR MORE COURSES VISIT:

# www.tinkercoders.com

**\** +91 99711 92244 , +91 99711 97744
 **∞** info@tinkercoders.com